Adobe Photoshop CC 2015 Version 16 Hack Patch Free License Key

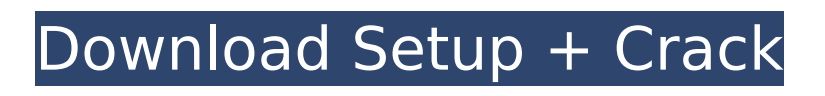

## **Adobe Photoshop CC 2015 Version 16 Crack+ Keygen Free Download**

Tip As of this book, Mac OS X versions of the software are available only for the iMac, and Mac OS X versions of the software are available only for Intel machines.

### **Adobe Photoshop CC 2015 Version 16**

Highlight The elements of Photoshop Elements are available in other apps, but once you know what you are doing, it is best to use the Photoshop tools within Elements for getting exactly the effect you want. Photoshop Elements' features are: Types of files you can open and edit Steps are similar to the professional version The 'Background Removal' feature is different to the professional version You can edit and create new brushes Add filters to your pictures Layer tools Image types and compression An options window to change default settings Histogram options Works with raw files and JPGs Documents to save work Photoshop Elements on the macOS Requirements Mac OS X 10.6.4 or later A graphics card with a hardware display adapter (DVI, HDMI or DisplayPort) or MacBook (MacBook Pro, MacBook Air), iMac (3G5, Intel) or Mac mini (Intel) One or more USB 2.0 ports Hard Drive space: 16 GB or more Download and Installation Installing Photoshop Elements on a Mac is straightforward. Follow these steps. Download Adobe Photoshop Elements. Start Photoshop Elements and open the Adobe Photoshop Elements download. Click the Install button and allow the application to install. There will be a short time as the application downloads, extracts, updates and installs. The main window of Photoshop Elements has a large start menu on the left. To get started, just open a new or open an existing file. The File menu has options to open a new folder, open a new file, open an existing folder or close a file. The main menu has options for opening a new image or doing many other things, such as adding a title and adding text. You can also create a new folder to put images in. Navigating the Elements window To open your image, click on it in the Elements window. Use the tools in the Elements menus to do different things to images. Use the 'Right' and 'Left' arrows to select an area to work in. Double click to select an area that is already selected. Drag a selection box around an area of the image that you want to work on. Double click to select. Shift-click to deselect 388ed7b0c7

# **Adobe Photoshop CC 2015 Version 16 Crack+ [Win/Mac]**

Occurrence and source apportionment of volatile organic compounds in Yongningwanshan National Natural Reserve, China. A study was conducted to investigate the temporal variations and seasonal variations of volatile organic compound (VOC) composition in the atmosphere of Yongningwanshan National Natural Reserve (YNNNR) located in Sichuan, China. The temporal variations of the major VOCs in the surface air were investigated from April 2009 to March 2011. The time series analysis of VOCs concentrations presented a seasonal pattern with a mean concentration in the winter months (December - February) higher than in the summer months (June - August). The highest concentrations of benzene, toluene, ethylbenzene and xylenes (BTEX) were observed in September and remained at high concentrations during winter. The concentrations of these VOCs in the study area were in the ranges of 80-260 ng/m(3), 100-390 ng/m(3), 80-250 ng/m(3) and 45-250 ng/m(3) in summer, autumn, winter and spring, respectively. The major sources of the VOCs in the air were identified by the positive matrix factorization model (PMF), and analysis of differential VOC sources was conducted by the signal-to-noise ratio (SNR) of the VOCs.4N – Lord of the Desserts | Sims 4 Seasonal Stuff THE LORD OF THE DESERTS seems to be the new season pack for Sims 4. Here's what you need to know. 4N – Lord of the Desserts Every sim in the world's favorite summer dessert paradise, The Sims 4 4N – Lord of the Desserts, from the creators of The Sims 4 4L – Lord of the Future. Every household in this delightful, simple, and charming world of food and fun comes with a glorious new look – and with a thirst for wine. The Lord of the Desserts comes with new home, room, decorations, outfits, and backyard, as well as new furniture, a new journal, a new bedroom design, and many new objects. The new world is also filled with lots of new gameplay opportunities, including new Wines & Desserts, a Summer Fun Challenge, and many other fun and new items. The Lord of the Desserts is available now, and is a part of a

#### **What's New In?**

D-Link DIR-826 DIR-826 is a wireless router and access point with digital video, high-speed internet and wireless voice and multimedia features in a small yet highly functional package. The router has a USB port, a 2.4 GHz, 5.0 GHz 802.11n wireless LAN port and an RJ-45 Ethernet port for computer and wired devices. It has four high-gain, omnidirectional antennas that can be switched for either 2.4 GHz or 5.0 GHz wireless service. Optional integrated PoE supports optional powered or PoE adapters. It is compact and portable, weighing in at just 2 pounds. The DIR-826 is equipped with a built-in highgain 5.0 GHz wireless access point for public or private wireless networks. You can connect the router to a computer or laptop using a USB 2.0 connection port. You can also connect the router to an external USB hard drive for added storage. The drive is formatted with FAT32, Windows compatible, and supports over 150 GB capacity in a single drive. The DIR-826 also has a built-in 10/100 Mbps RJ-45 network port that can connect computer or devices using standard RJ-45 network cable. Support for Wireless N and Fast Ethernet will be available in the future. The 2.4 and 5.0 GHz wireless port is protected by an FCC-compliant die-cast steel case, which makes the router bulletresistant. The case also improves heat dissipation during operation. 2 7 6 0 . 1 5 0 8 1 2 0 C a l c u l at e t h e l o w e s t c o m m o n m u l t i p l e o f 1 1 6 4 8 8 0 a n d 1 1 7 9 2 2 . 7 1 8 8 3 1 6 0 C a l c u l a t e t h

## **System Requirements:**

\* Minimum OS: Windows XP or Windows Vista 32 bit, OS X v10.5 or Windows Vista 32 bit. \* Processor: Any Pentium processor \* Memory: 1 GB of RAM \* Graphics: 128 MB of RAM (D3D support required) and a minimum of 16MB of video memory \* Hard Drive Space: 300 MB \* Storage: 2 GB of available space \* Sound Card: DirectX compatible sound card and drivers \* Other: Internet connection

Related links:

<http://hage-company.com/?p=3569> <https://mscenter.be/nl/system/files/webform/Adobe-Photoshop-2022-Version-2311.pdf> [https://www.fooos.fun/social/upload/files/2022/07/7CdDoD9izwaoGbaVEFqa\\_05\\_413101498a8ef908a](https://www.fooos.fun/social/upload/files/2022/07/7CdDoD9izwaoGbaVEFqa_05_413101498a8ef908a86931c6ddf8b908_file.pdf) [86931c6ddf8b908\\_file.pdf](https://www.fooos.fun/social/upload/files/2022/07/7CdDoD9izwaoGbaVEFqa_05_413101498a8ef908a86931c6ddf8b908_file.pdf) <https://www.reperiohumancapital.com/system/files/webform/yamwyl11.pdf> <http://antiquesanddecor.org/?p=27361> [http://estatesdevelopers.com/wp-content/uploads/2022/07/Photoshop\\_2021\\_Version\\_2210.pdf](http://estatesdevelopers.com/wp-content/uploads/2022/07/Photoshop_2021_Version_2210.pdf) [https://richonline.club/upload/files/2022/07/xloQxMRs26HkwH2uCicM\\_05\\_413101498a8ef908a86931](https://richonline.club/upload/files/2022/07/xloQxMRs26HkwH2uCicM_05_413101498a8ef908a86931c6ddf8b908_file.pdf) [c6ddf8b908\\_file.pdf](https://richonline.club/upload/files/2022/07/xloQxMRs26HkwH2uCicM_05_413101498a8ef908a86931c6ddf8b908_file.pdf) <https://www.mil-spec-industries.com/system/files/webform/gaunbla71.pdf> <https://www.cakeresume.com/portfolios/photoshop-cc-2019> [https://fryter.com/upload/files/2022/07/DmSXD4zUwVuMyhn5Ckk9\\_05\\_413101498a8ef908a86931c6](https://fryter.com/upload/files/2022/07/DmSXD4zUwVuMyhn5Ckk9_05_413101498a8ef908a86931c6ddf8b908_file.pdf) [ddf8b908\\_file.pdf](https://fryter.com/upload/files/2022/07/DmSXD4zUwVuMyhn5Ckk9_05_413101498a8ef908a86931c6ddf8b908_file.pdf) [https://betrayalstories.com/photoshop-cc-2019-version-20-crack-full-version-free-download](https://betrayalstories.com/photoshop-cc-2019-version-20-crack-full-version-free-download-updated-2022/)[updated-2022/](https://betrayalstories.com/photoshop-cc-2019-version-20-crack-full-version-free-download-updated-2022/) <https://mevoydecasa.es/photoshop-2022-crack-exe-file-free-updated/> [https://fessoo.com/upload/files/2022/07/4959fcPJS6XWocoUO2Yi\\_05\\_413101498a8ef908a86931c6dd](https://fessoo.com/upload/files/2022/07/4959fcPJS6XWocoUO2Yi_05_413101498a8ef908a86931c6ddf8b908_file.pdf) [f8b908\\_file.pdf](https://fessoo.com/upload/files/2022/07/4959fcPJS6XWocoUO2Yi_05_413101498a8ef908a86931c6ddf8b908_file.pdf) [https://www.mil-spec-industries.com/system/files/webform/Photoshop-2021-Version-2241\\_9.pdf](https://www.mil-spec-industries.com/system/files/webform/Photoshop-2021-Version-2241_9.pdf) <https://www.pioncomm.net/sites/default/files/webform/adobe-photoshop-2022-version-23.pdf> [https://www.mil-spec-industries.com/system/files/webform/Adobe-Photoshop-CC\\_12.pdf](https://www.mil-spec-industries.com/system/files/webform/Adobe-Photoshop-CC_12.pdf) <https://www.reperiohumancapital.com/system/files/webform/inoyel159.pdf> [https://community.tccwpg.com/upload/files/2022/07/cyyGpmOmRoCMXlwAS4aj\\_05\\_ac58c6bbb910b3](https://community.tccwpg.com/upload/files/2022/07/cyyGpmOmRoCMXlwAS4aj_05_ac58c6bbb910b3b92aed3159c16e9f32_file.pdf) [b92aed3159c16e9f32\\_file.pdf](https://community.tccwpg.com/upload/files/2022/07/cyyGpmOmRoCMXlwAS4aj_05_ac58c6bbb910b3b92aed3159c16e9f32_file.pdf) [https://africakesse.com/photoshop-2021-version-22-0-1-serial-number-and-product-key-crack](https://africakesse.com/photoshop-2021-version-22-0-1-serial-number-and-product-key-crack-product-key-full-free-x64-latest/)[product-key-full-free-x64-latest/](https://africakesse.com/photoshop-2021-version-22-0-1-serial-number-and-product-key-crack-product-key-full-free-x64-latest/) [https://www.plymouth](https://www.plymouth-ma.gov/sites/g/files/vyhlif3691/f/pages/plymouth_cee_task_force_summary.pdf)[ma.gov/sites/g/files/vyhlif3691/f/pages/plymouth\\_cee\\_task\\_force\\_summary.pdf](https://www.plymouth-ma.gov/sites/g/files/vyhlif3691/f/pages/plymouth_cee_task_force_summary.pdf) https://www.fooos.fun/social/upload/files/2022/07/IsBlugINzWch7oMI8dLI\_05\_41f71e70949c54707eb [64502457b66b3\\_file.pdf](https://www.fooos.fun/social/upload/files/2022/07/JsBJuqlNzWch7oMI8dLI_05_41f71e70949c54707eb64502457b66b3_file.pdf) <https://wastelandconstruction.com/wp-content/uploads/2022/07/modeulbr.pdf> <https://ceza.org.ph/system/files/webform/resume/photoshop-cc.pdf> [https://www.erotikashop.sk/adobe-photoshop-2021-version-22-5-1-keygen-incl-product-key-for-pc](https://www.erotikashop.sk/adobe-photoshop-2021-version-22-5-1-keygen-incl-product-key-for-pc-latest-2022/)[latest-2022/](https://www.erotikashop.sk/adobe-photoshop-2021-version-22-5-1-keygen-incl-product-key-for-pc-latest-2022/) <http://barrillos.org/2022/07/05/photoshop-cc-2015-for-windows-latest/> <https://www.cityofboardman.com/system/files/webform/linnchad302.pdf> [https://together-19.com/upload/files/2022/07/vWkqAzdTeXlTjnQMMfcw\\_05\\_413101498a8ef908a8693](https://together-19.com/upload/files/2022/07/vWkqAzdTeXlTjnQMMfcw_05_413101498a8ef908a86931c6ddf8b908_file.pdf) [1c6ddf8b908\\_file.pdf](https://together-19.com/upload/files/2022/07/vWkqAzdTeXlTjnQMMfcw_05_413101498a8ef908a86931c6ddf8b908_file.pdf) [https://www.pickupevent.com/adobe-photoshop-2021-version-22-4-2-keygen-product-key](https://www.pickupevent.com/adobe-photoshop-2021-version-22-4-2-keygen-product-key-full-3264bit-april-2022/)[full-3264bit-april-2022/](https://www.pickupevent.com/adobe-photoshop-2021-version-22-4-2-keygen-product-key-full-3264bit-april-2022/) [https://blackiconnect.com/upload/files/2022/07/lUg6Q564G1KGwkMjhUtH\\_05\\_e156b2485070c6e3f09](https://blackiconnect.com/upload/files/2022/07/lUg6Q564G1KGwkMjhUtH_05_e156b2485070c6e3f097cf96838194bc_file.pdf) [7cf96838194bc\\_file.pdf](https://blackiconnect.com/upload/files/2022/07/lUg6Q564G1KGwkMjhUtH_05_e156b2485070c6e3f097cf96838194bc_file.pdf)

[https://www.reperiohumancapital.com/system/files/webform/Adobe-](https://www.reperiohumancapital.com/system/files/webform/Adobe-Photoshop-2021-Version-2241_1.pdf)[Photoshop-2021-Version-2241\\_1.pdf](https://www.reperiohumancapital.com/system/files/webform/Adobe-Photoshop-2021-Version-2241_1.pdf)